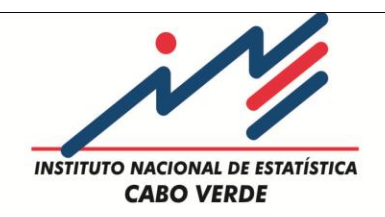

## **CONTAS NACIONAIS TRIMESTRAIS DE CABO VERDE**

## PRINCIPAIS RESULTADOS

2007 – 2014

**Praia, 24 de Abril de 2015**

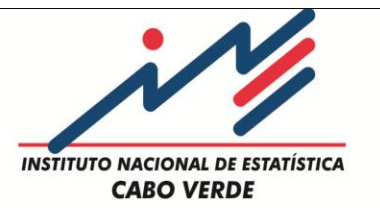

# **PLANO DE APRESENTAÇÃO**

- Introdução
- Objectivos das CNT
- Metodologia
- Calendário de publicação e política de revisão
- Principais resultados
- Próximos passos

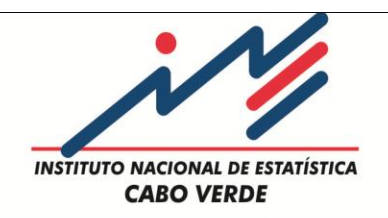

## **Introdução**

As CNT são compiladas segundo as normas do manual de CNT do FMI e este, é consistente e coerente com o SCN 1993/2008.

Esta coerência permite também, para o efeito de sua estimação, ajustá-las aos resultados da contabilidade anual uma vez que a este nível, utiliza-se um conjunto mais completo de informações.

Enquanto o SCNA privilegia uma apreensão minuciosa e exaustiva da realidade económica, as CNT seguem as evoluções conjunturais a partir de indicadores cuidadosamente seleccionados.

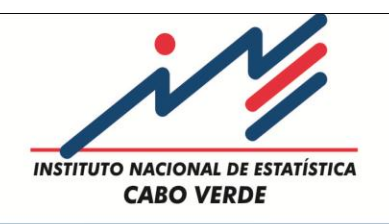

# **Objectivos das CNT**

- Fornecer informações sobre as evoluções económicas de curto prazo, com mais oportunidade e frequência que as Contas Anuais
- Apoiar na tomada de decisões relativamente à evolução conjuntural da economia.
- Permitir uma melhor observação dos ciclos económicos, a sua compreensão e consequentemente, uma previsão plausível da dinâmica do movimento económico.
- Disponibilizar série longas para análise de dados e previsão econométrica

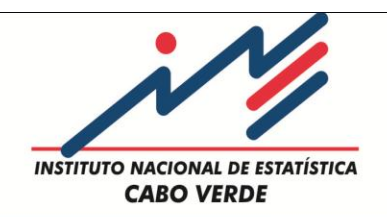

Existem duas abordagens para a compilação das CNT:

- **Abordagem directa:** baseia-se na disponibilidade, com periodicidade trimestral, de fontes de dados similares às utilizadas nas contas anuais, recorrendo a métodos de compilação semelhantes.
- **Abordagem indirecta:** recorre a técnicas de estimação estatísticas e econométricas que usam a informação do SCNA e indicadores de conjuntura para interpolar e extrapolar a partir destas estimativas

No caso de Cabo Verde utilizamos os dois métodos (directo e indirecto), sendo que no segundo caso recorremos a indicadores para trimestralizar a série **2007 a 2012** de CNA definitivas e estimar as CNT **2013** e **2014.**

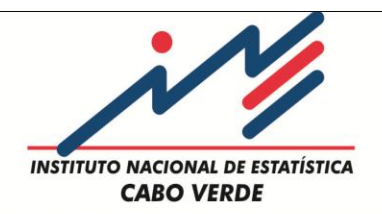

#### **Nomenclatura**

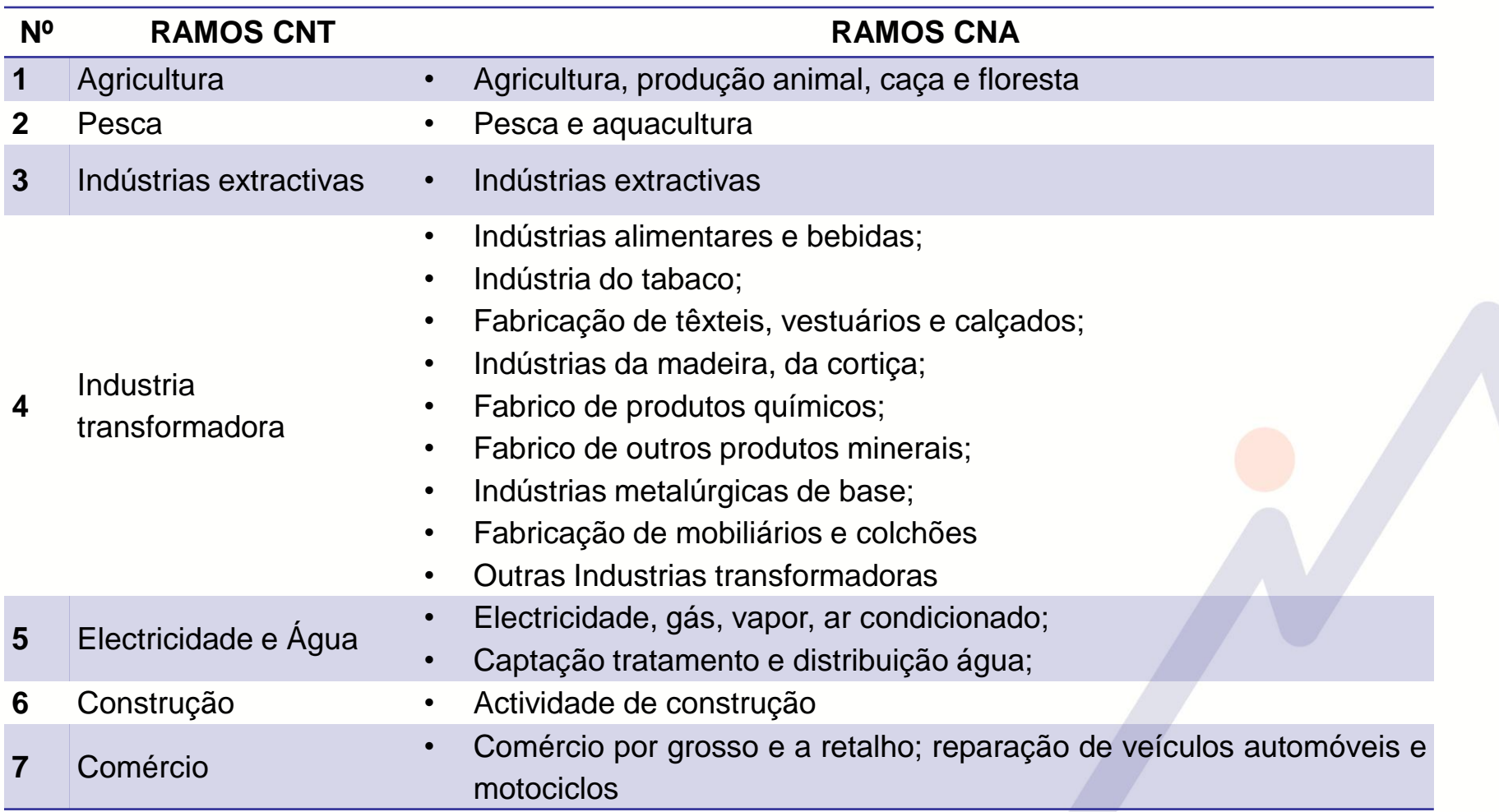

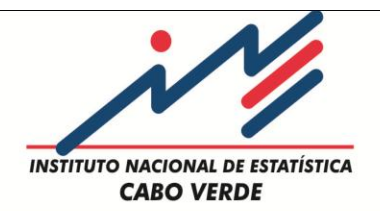

#### **Nomenclatura**

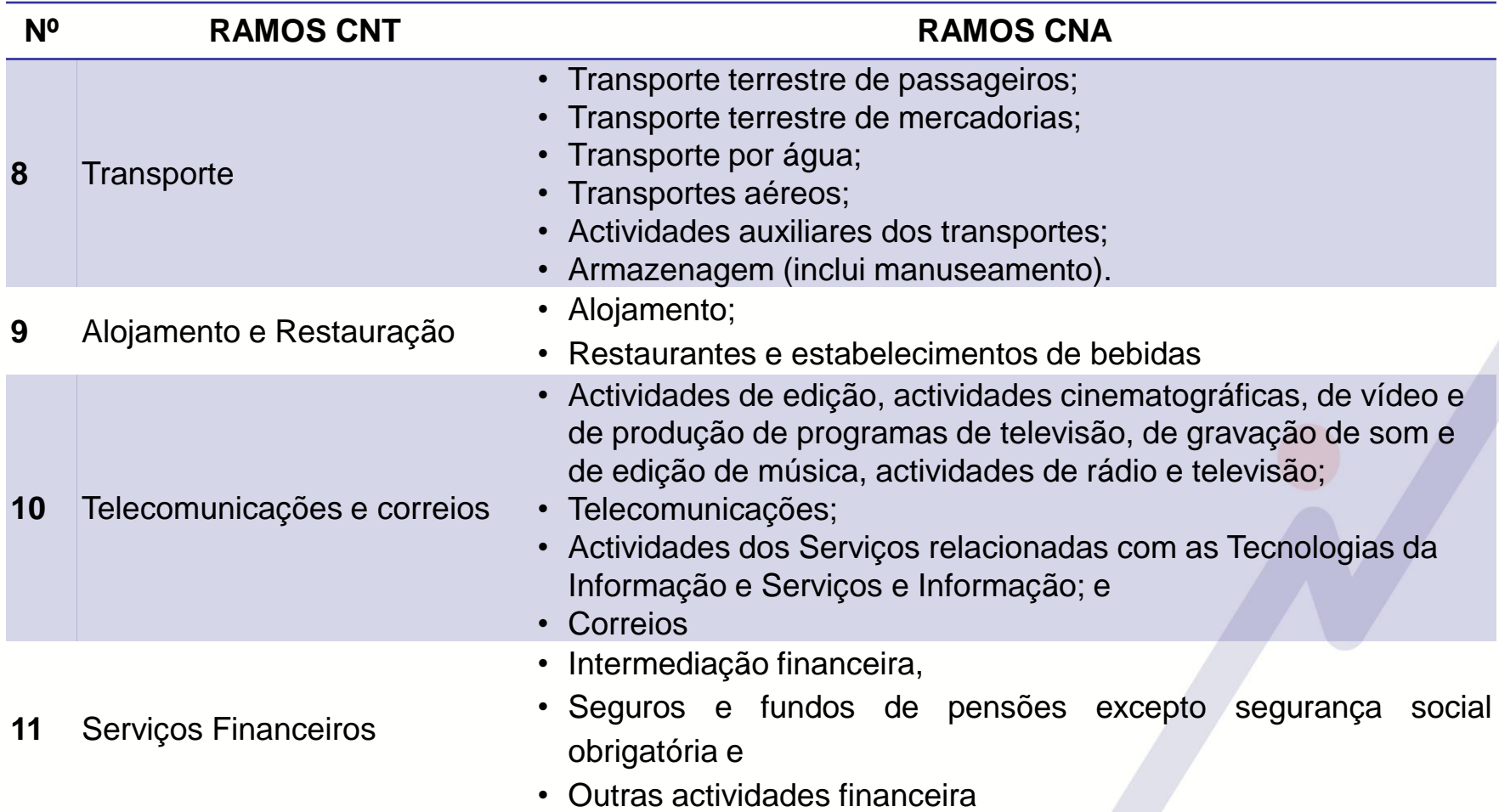

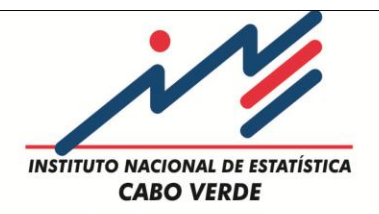

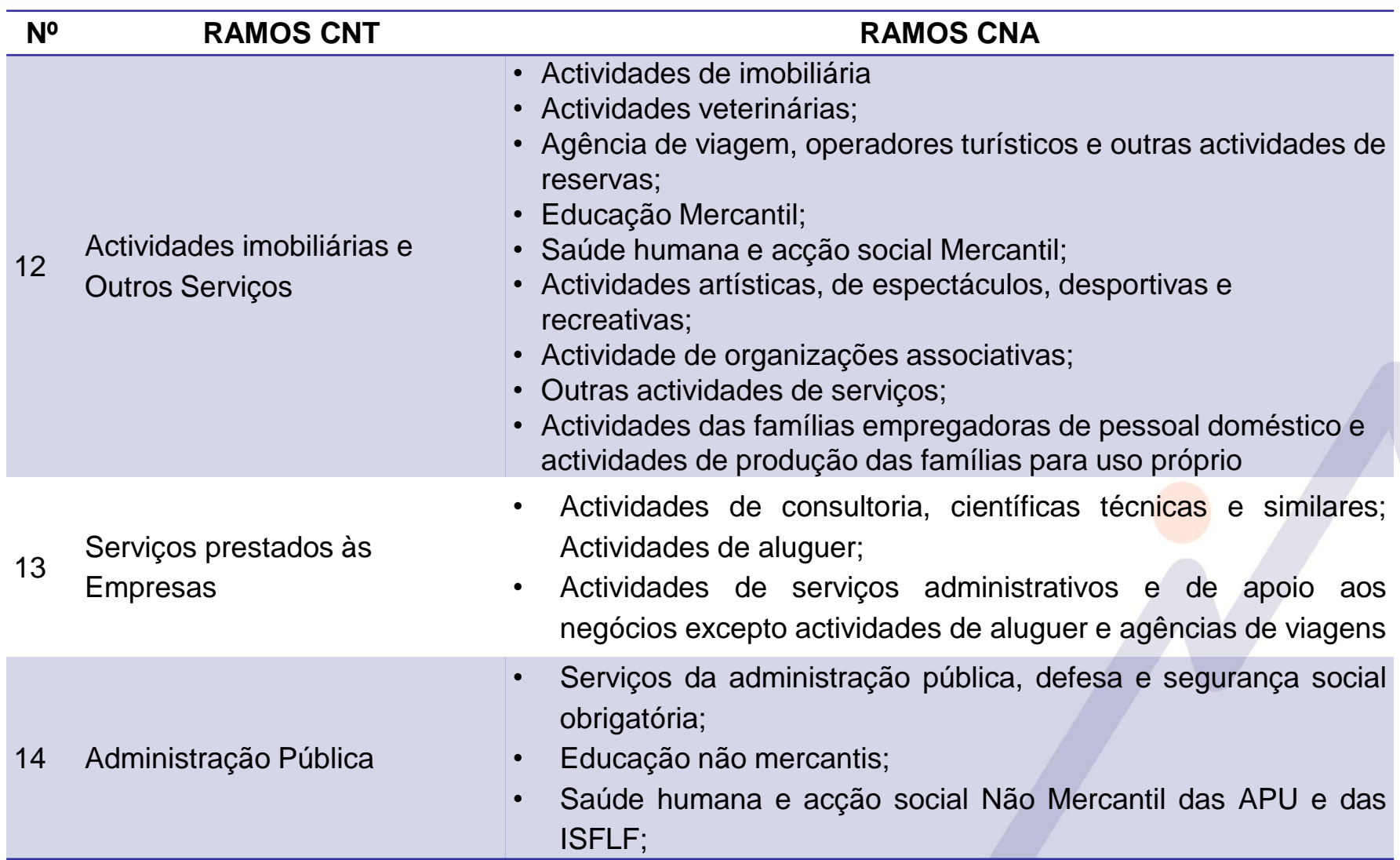

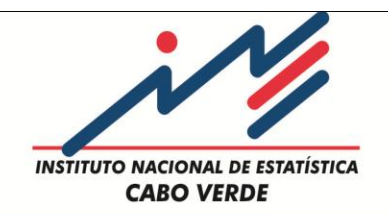

## **Critérios de selecção de indicadores**

A selecção dos indicadores para os respectivos ramos de actividades é feita com base nos seguintes critérios:

- Maior correlação com o VAB do Ramo
- Qualidade estatística da série
- A existência e disponibilidade de indicadores infraanuais
- Desfasamento temporal mínimo e séries longas (pelo menos 5 a 6 anos)

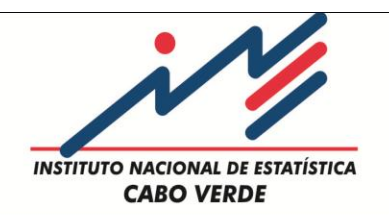

Exemplo: Indicador vs VAB encadeado do ramo Agricultura

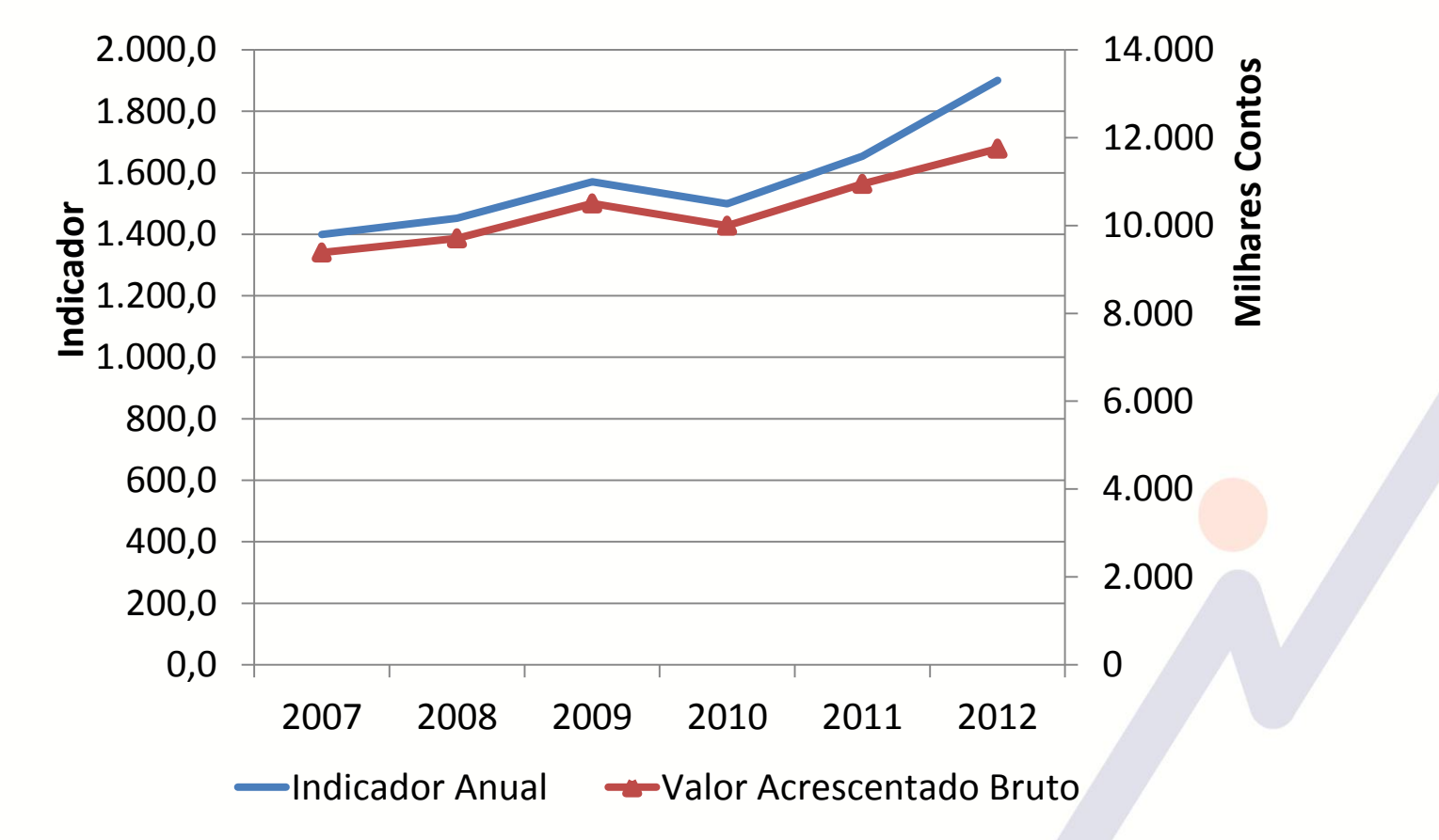

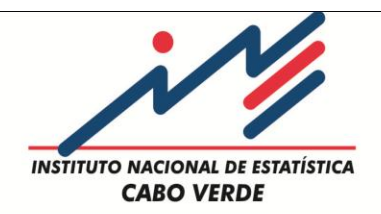

## [Indicadores/ Fontes de informação](Quadro_Fontes_CNT.xlsx)

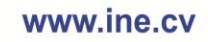

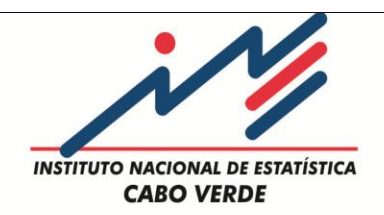

**Método Proporcional de Denton**

$$
\min_{(X1,\ldots,X4\beta,\ldots,Xr)} \sum_{t=2}^{T} \left[ \frac{X_t}{I_t} - \frac{X_{t-1}}{I_{t-1}} \right]^2, t \in \{ (1,\ldots,(4\beta),\ldots,T) \}
$$

Sujeita à seguinte restrição:

$$
\sum_{t=2}^T X_t = A_y \,, y \in \{1, \ldots, \beta\}
$$

Ou seja, a soma dos dados trimestrais deve ser igual ao valor do agregado anual. Onde:

 $t$  – tempo (por exemplo:  $t = 4y - 3$  é o primeiro trimestre do ano y;  $t = 4y$  corresponde ao quarto trimestre do ano  $y$ );

 $X_t$  – é a estimação das CNT obtida relativa ao trimestre t;

 $I_t$  – é o nível do indicador do trimestre t;

 $A_v$  – representa os dados anuais do ano y;

 $\beta$  – é o ultimo ano para o qual temos dados anuais disponíveis;

 $T - 6$  o ultimo trimestre para o qual os dados trimestrais estão disponíveis.

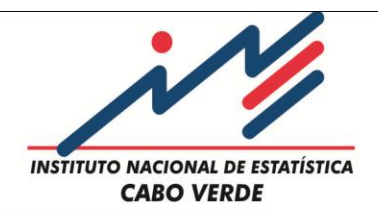

## Exemplo do Método proporcional de Denton

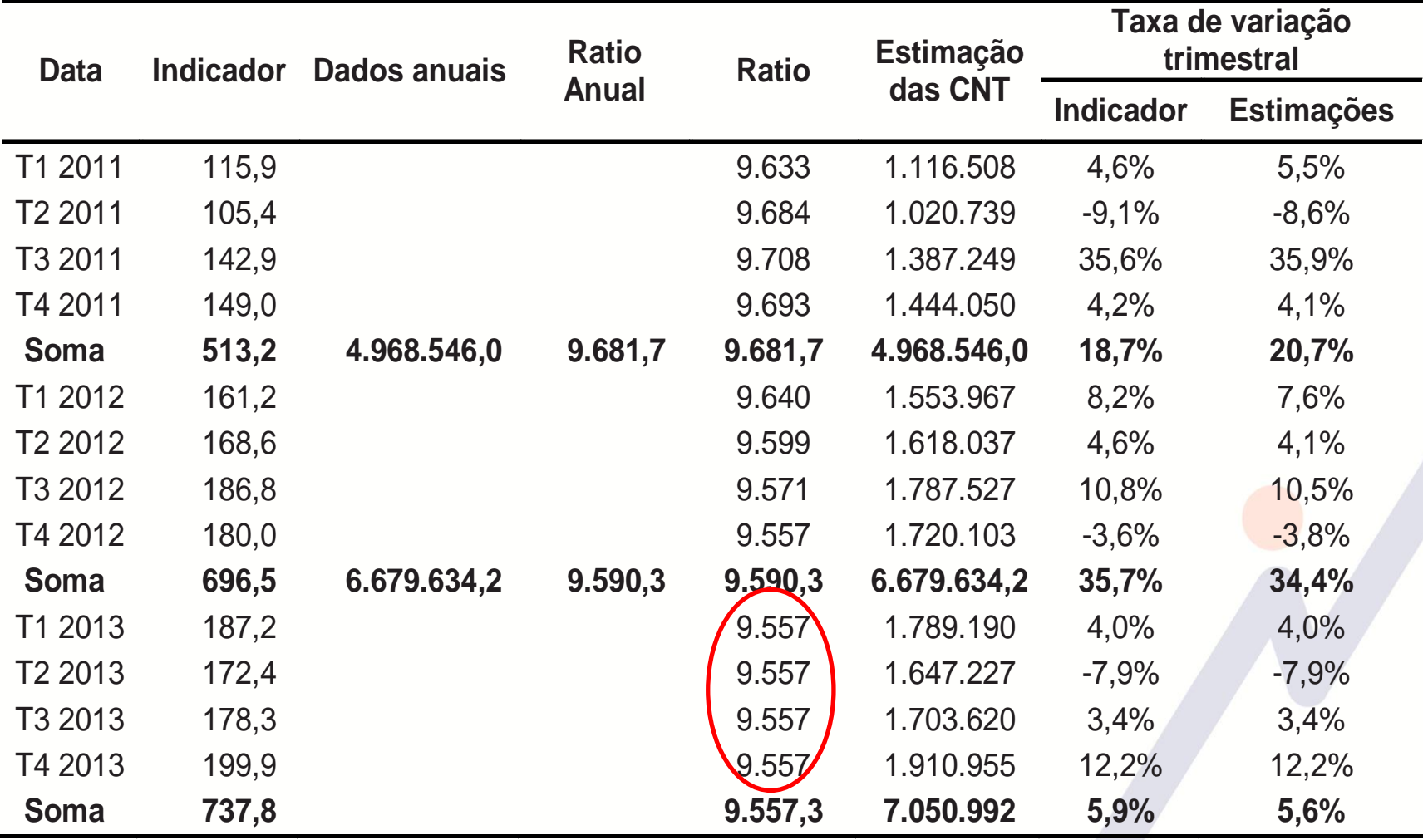

Fonte: INECV

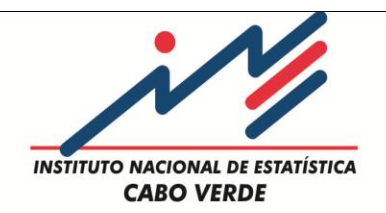

#### **Melhoria do método proporcional de Denton para extrapolação**

Para o último ano em que temos dados anuais (2012), o ratio trimestral é estimado da seguinte forma:

$$
\begin{aligned}\n\widehat{Q}BI_{2,\beta} &= QBI_{2,\beta} + \frac{1}{4}\eta \\
\widehat{Q}BI_{3,\beta} &= QBI_{3,\beta} + \frac{1}{4}\eta \\
\widehat{Q}BI_{4,\beta} &= QBI_{4,\beta} - \frac{1}{2}\eta\n\end{aligned}
$$

Para o ano seguinte, o ratio trimestral é estimado da seguinte forma:

$$
\begin{aligned}\n\widehat{Q}BI_{1,\beta+1} &= \widehat{Q}BI_{4,\beta} - \eta \\
\widehat{Q}BI_{q,\beta+1} &= \widehat{Q}BI_{q-1,\beta+1} - \eta\n\end{aligned}
$$

Onde,  $\eta = \frac{1}{2}$  $\frac{1}{3} \times (QBI_{4,\beta} - \hat{A}BI_{\beta+1})$  e

 $QBI<sub>q</sub>$  é o ratio inicial estimado para o trimestre  $q$  ( $q = 2, 3, e 4$ ) do último ano de referência (2012);  $\widehat{QBI}_q$  é o ratio ajustado, estimado para o trimestre  $q$  ( $q = 2, 3, e4$ ) do último ano de referência (2012);

 $\hat{A}BI_{\beta+1}$  é a previsão do ratio anual para o ano 2013;

 $\widehat{QBl}_{q,\beta+1}$  é a previsão dos ratios para o trimestre  $q$  ( $q = 1,2,3$  e 4) do ano  $\beta + 1$  (2013).

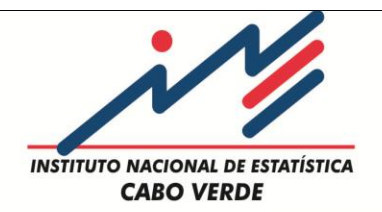

## Exemplo: Extrapolação a partir de previsões do ratio

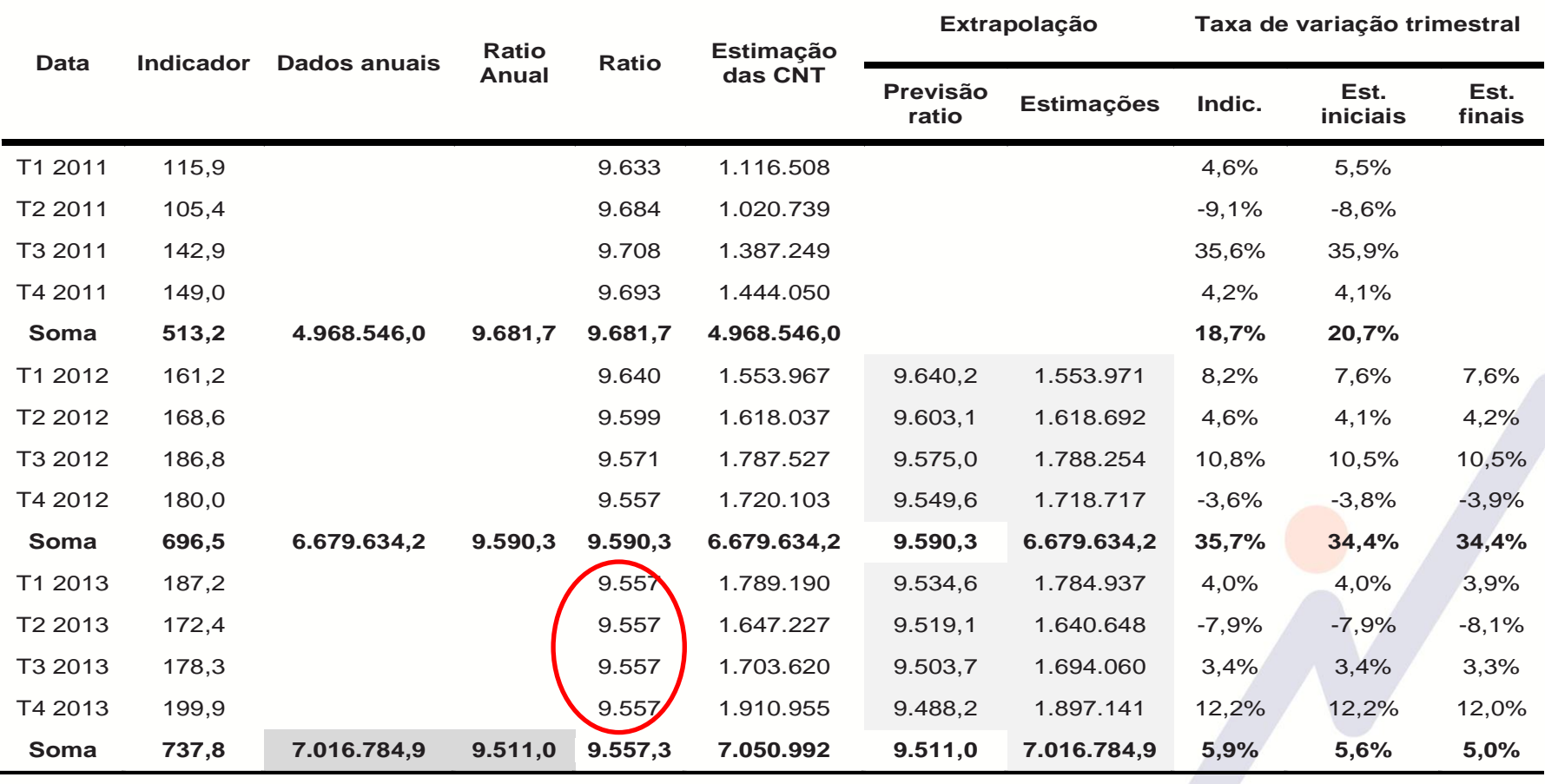

Fonte: INECV

**Aplicação Informática**: Suplemento de EXCEL (XLPBM)

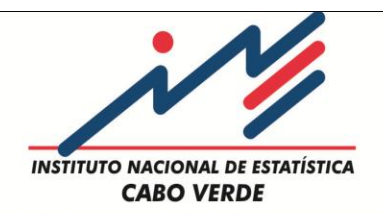

# **Calendário de Publicação**

O prazo proposto para a publicação é de 90 dias após o fim do trimestre (T+90 dias)

Calendário 2015:

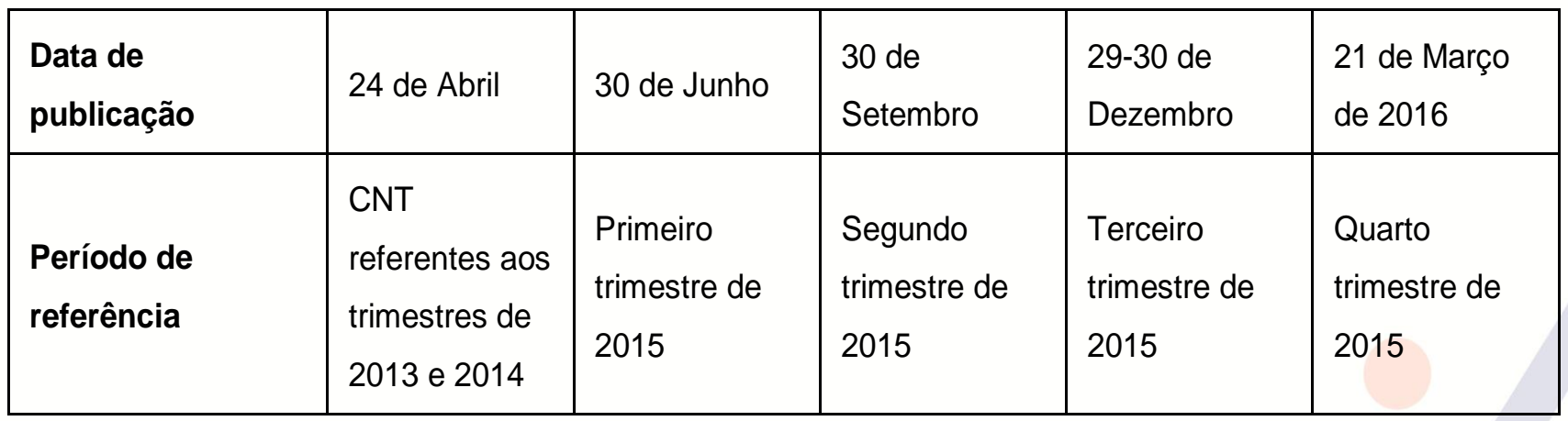

**\* Desde que os fornecedores de dados os disponibilizem até 60 dias após o trimestre.**

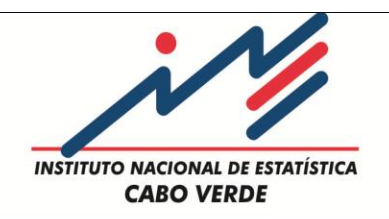

## **Política de Revisão**

- A revisão das CNT será feita nas seguintes condições:
- Após a publicação dos dados anuais do ano  $T$ , procede-se à revisão da série das Contas Trimestrais do ano  $T$  e dos trimestres seguintes;
- Sempre que se realizar revisões com impacto significativo na base de dados.

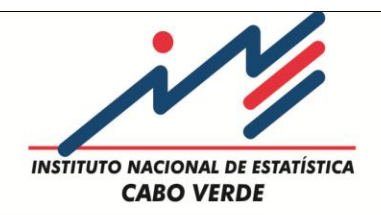

## **Principais resultados das CNT**

[Quadros de Resultados](Quadro de Resultados.xlsx)

**Principais resultados das CNT**

**INSTITUTO NACIONAL DE ESTATÍSTICA CABO VERDE** 

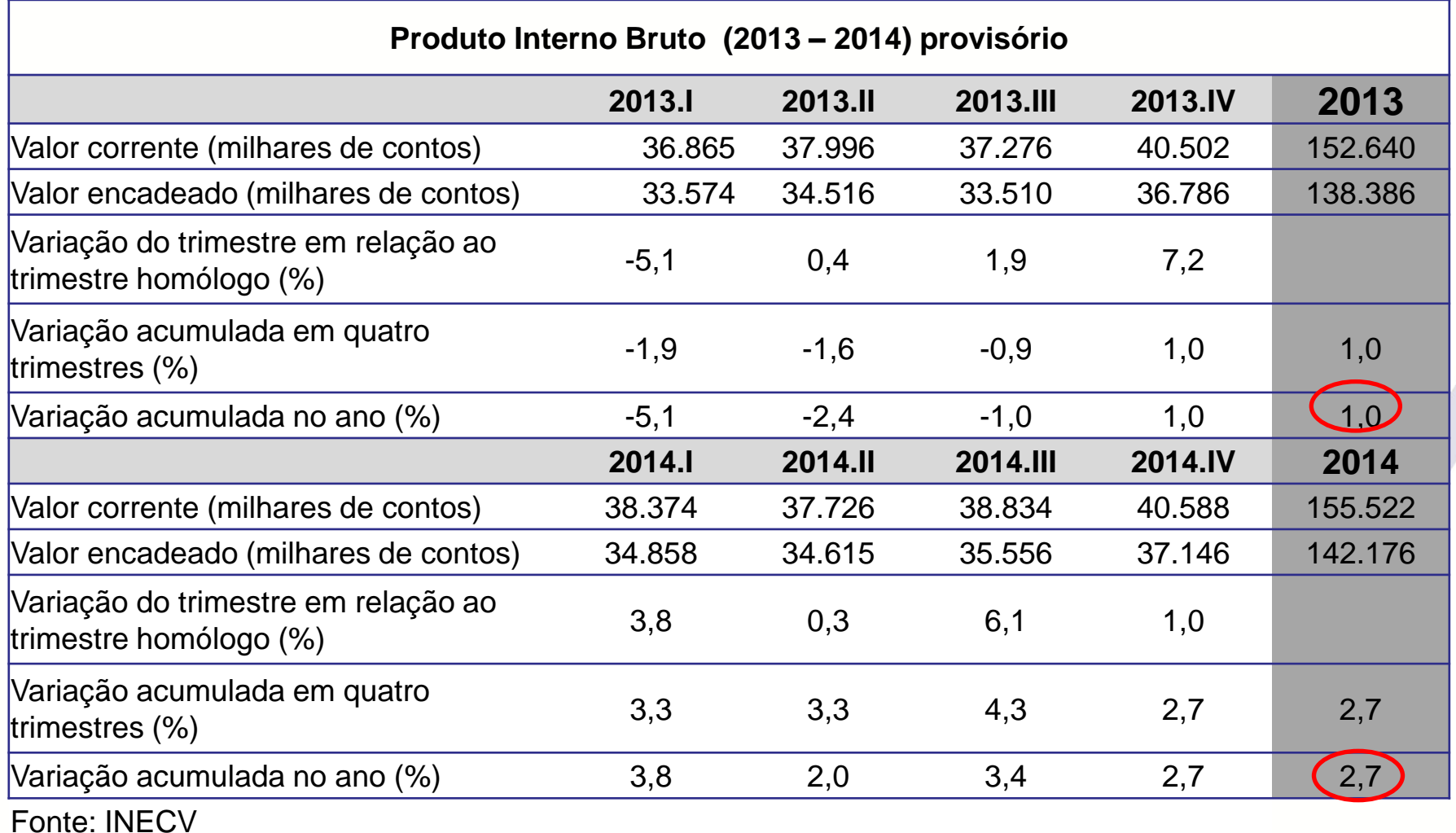

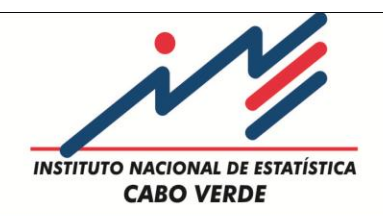

#### **Taxa de variação (%) anual do PIB encadeado**

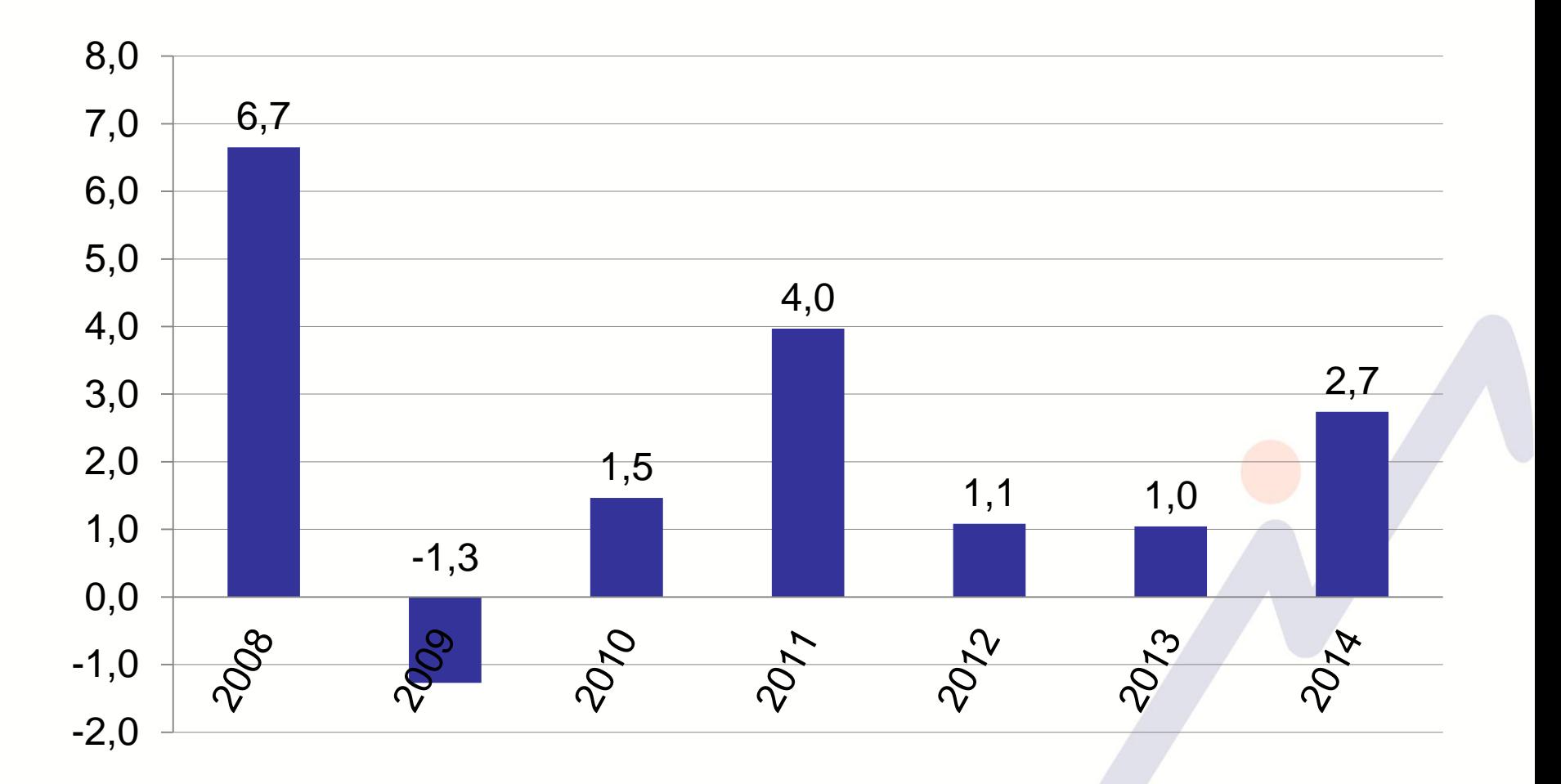

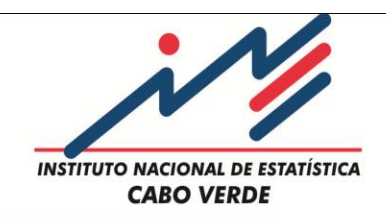

#### **Variação acumulada (%) do VAB encadeado dos ramos de actividade**

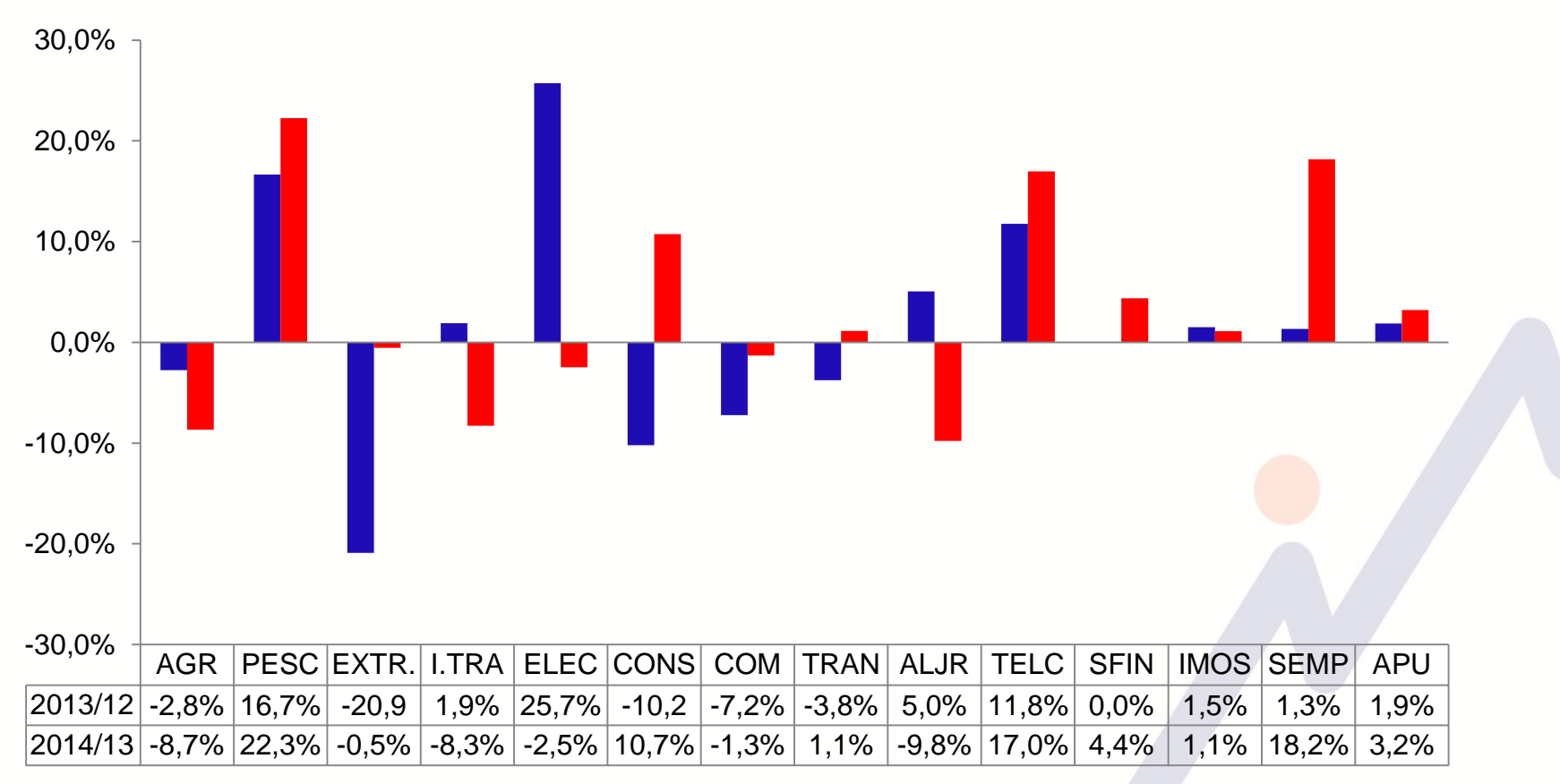

 $\blacksquare$  2013/12  $\blacksquare$  2014/13

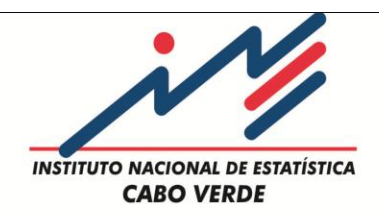

#### **Variação (%) do PIB encadeado em relação ao trimestre anterior**

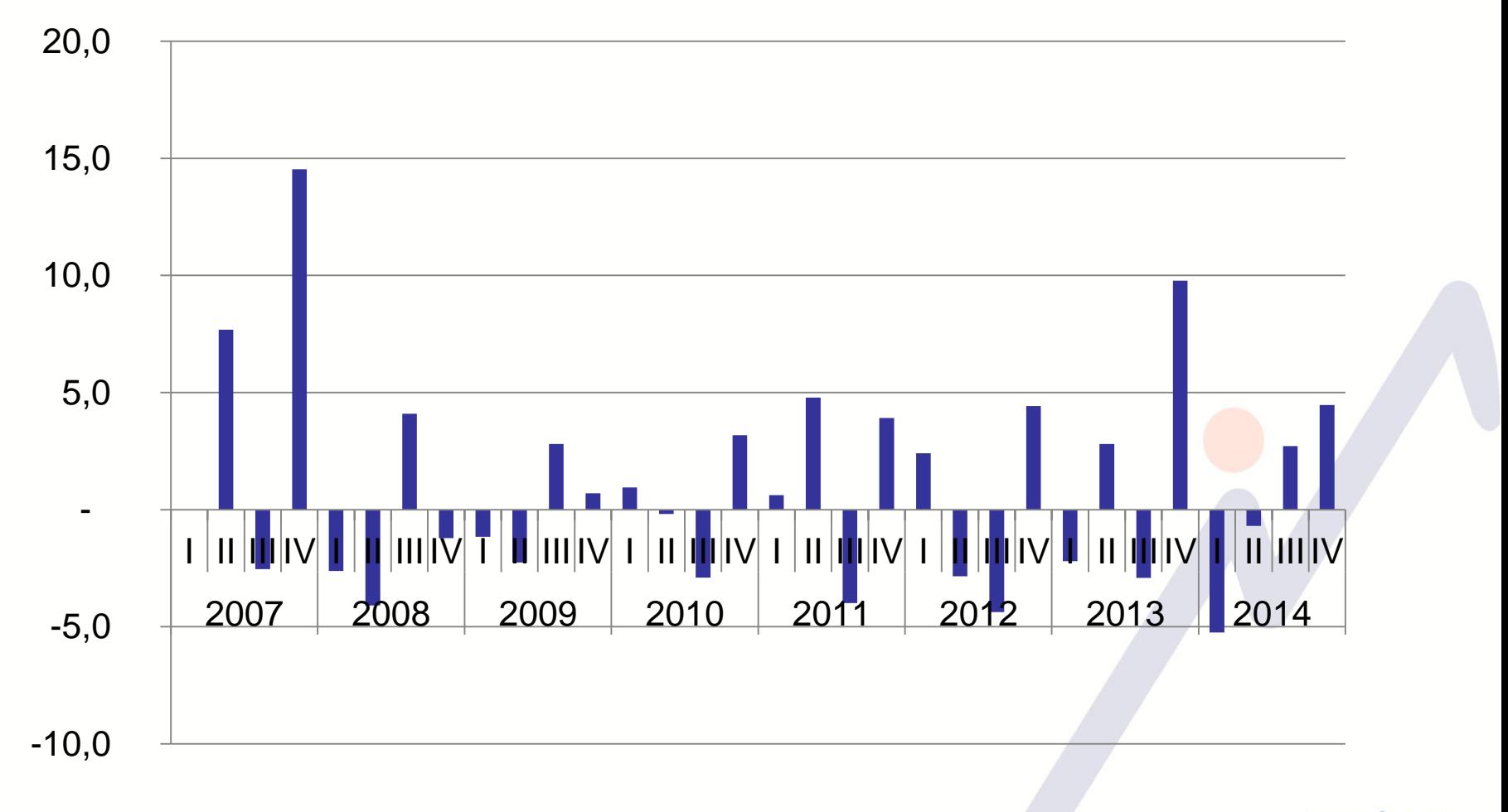

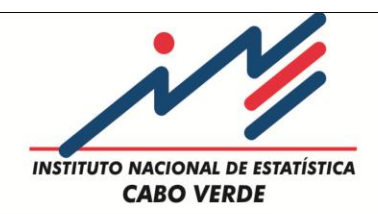

#### **Variação (%) do PIB encadeado em relação ao trimestre homólogo**

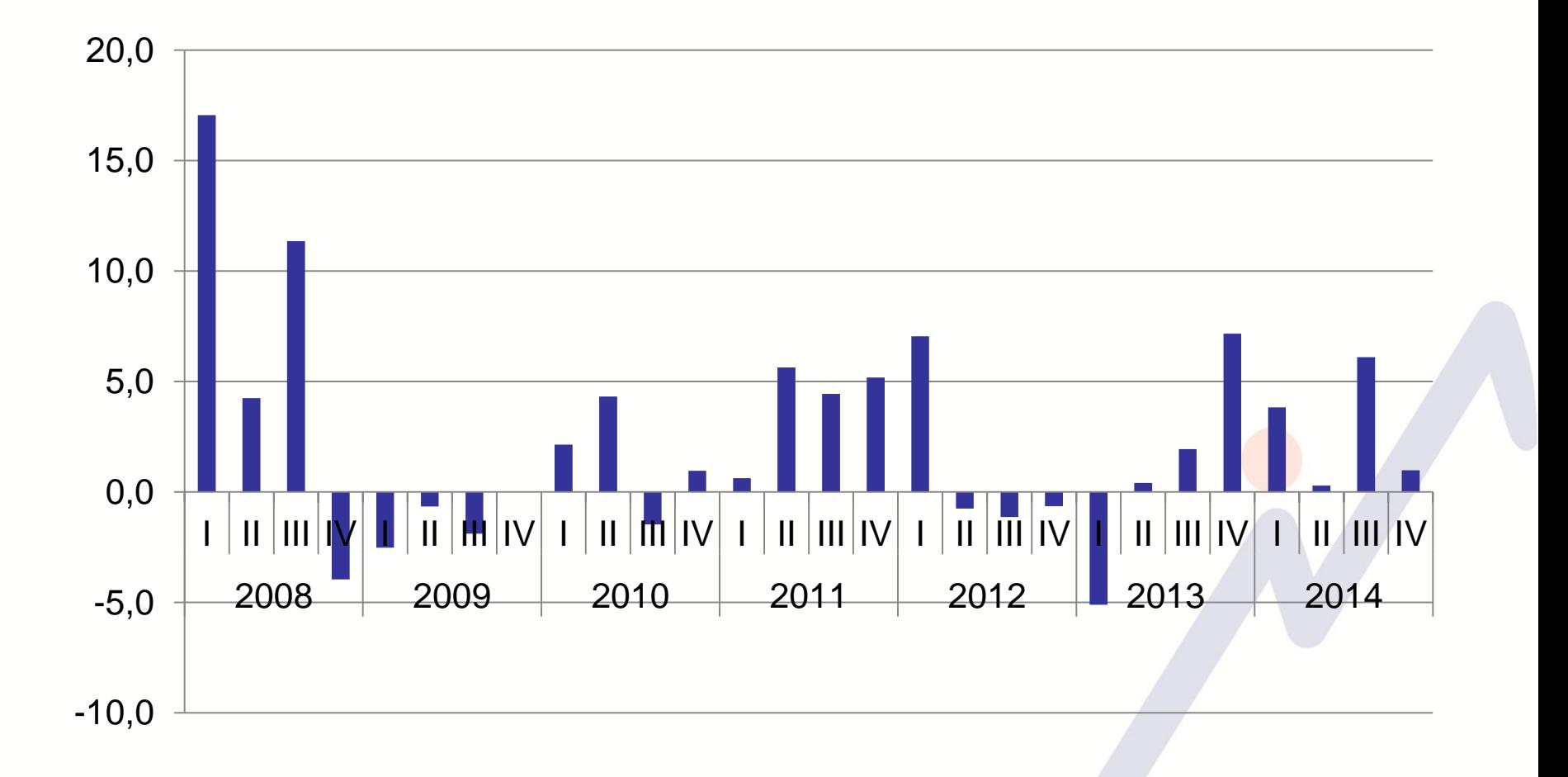

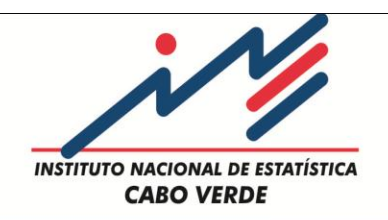

## **Próximos passos**

- Ajuste de sazonalidade da série trimestral (a partir do 4º trimestre 2015)
- Estimativas do PIB trimestral na óptica da Demanda

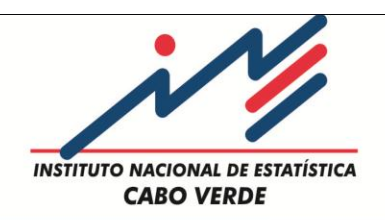

**Esclarecimentos, contactar:**

**José Fernandes** 

-Email: [Joses.Fernandes@ine.gov.cv](mailto:Joses.Fernandes@ine.gov.cv)

#### **Nataniel Barros**

-Email: [Nataniel.L.Barros@GOVCV.gov.cv](mailto:Nataniel.L.Barros@GOVCV.gov.cv)

-Tel. (238) 61.39.60/38.27

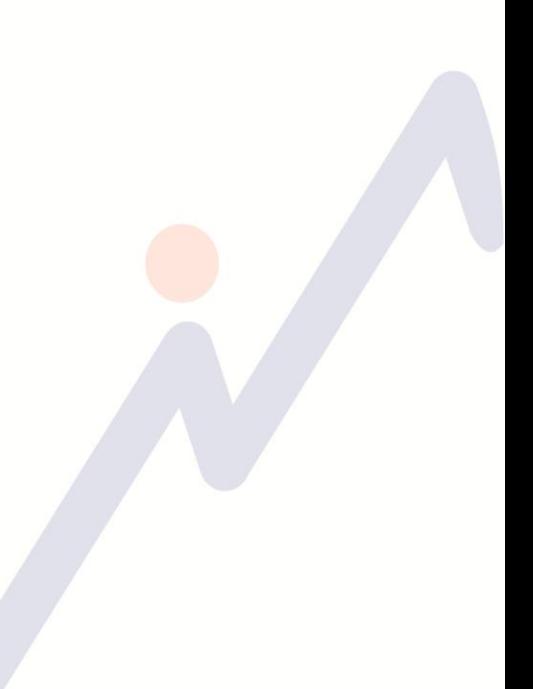

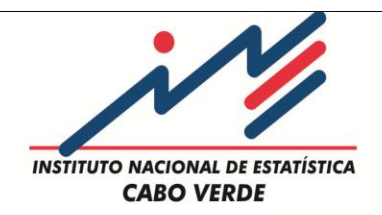

# **Obrigado!**